#### Errata Sheet (September 2015)

# **Fundamentals of Radiation Materials Science: Metals and Alloys, 1st Edition**

Page Line Description

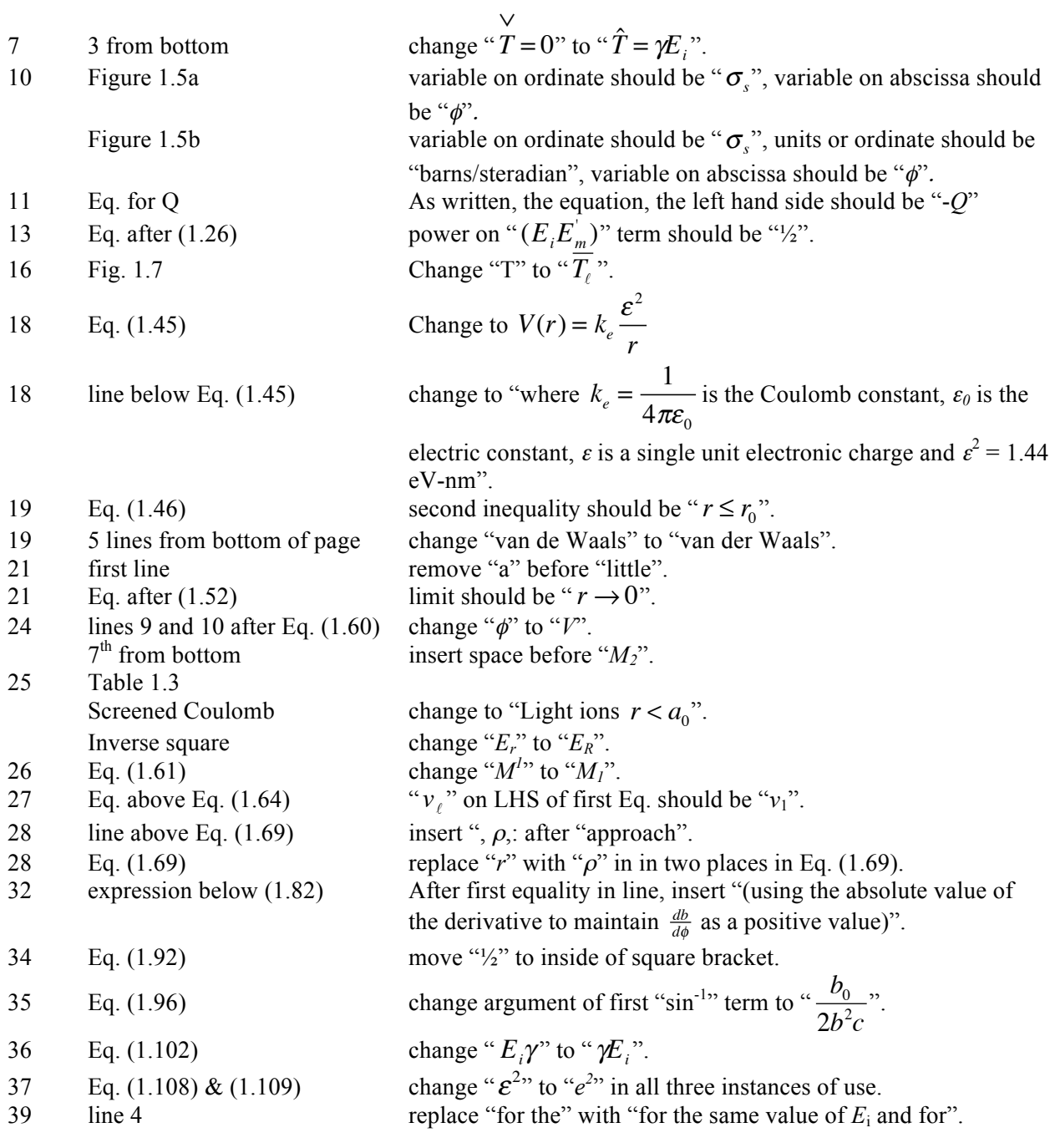

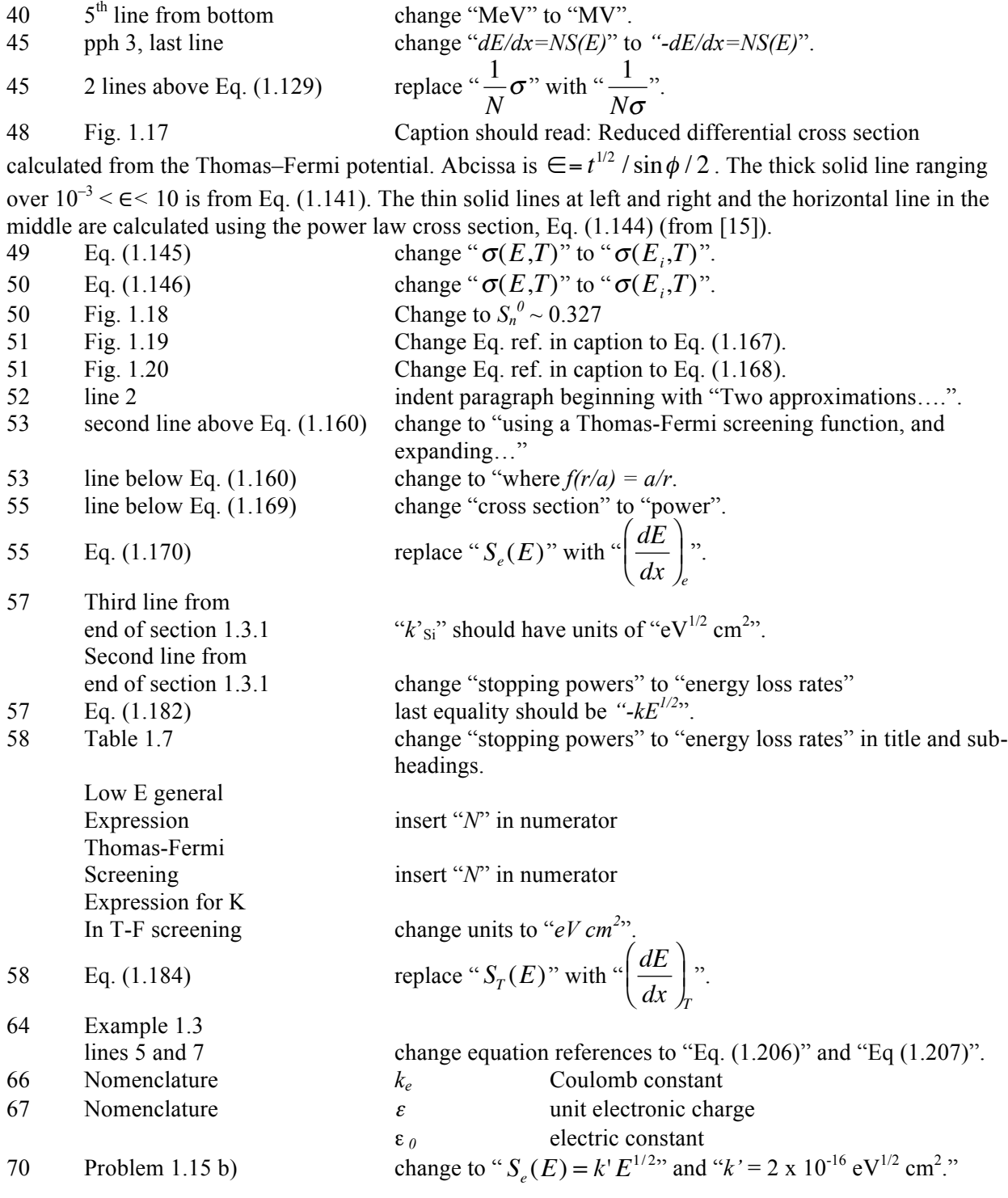

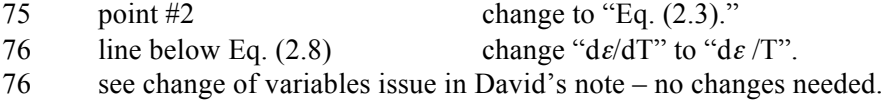

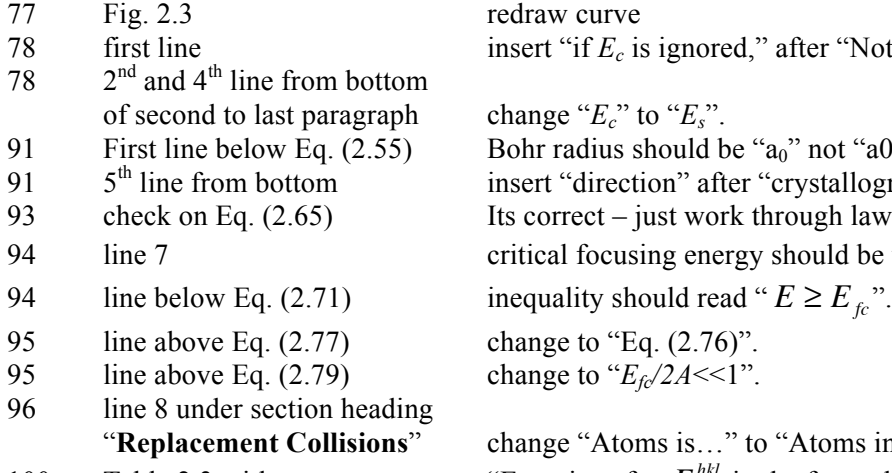

100 Table 2.3a first entry in "Face-centered cubic" column

100 Table 2.3a third entry in "Face-centered cubic" column

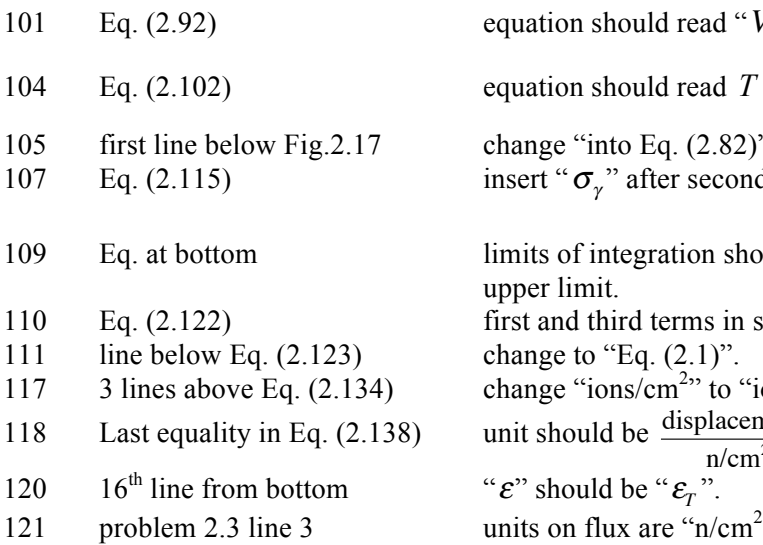

- 122 problem 2.12 line 4
- 122 problem 2.13
- 123 problem 2.14 line 3
- $123$  problem  $2.17$

redraw curve insert "if  $E_c$  is ignored," after "Note that".

change " $E_c$ " to " $E_s$ ". Bohr radius should be " $a_0$ " not "a0". insert "direction" after "crystallographic". Its correct – just work through law of sines... 94 line 7 critical focusing energy should be written " $E_{fc}^{hkl}$ ". change to "Eq.  $(2.76)$ ". change to " $E_f c/2A$ <<1".

 "**Replacement Collisions**" change "Atoms is…" to "Atoms in…" 100 Table 2.3a title "Equations for  $E_{fc}^{hkl}$  in the fcc and bcc lattices considering assisted focusing (after [18])"

$$
\frac{A(D^{110})^2}{2B^2} \exp \left(-\frac{D^{110}}{4B}\right)^2
$$

6 19 ⎛ ⎝ <sup>⎜</sup> <sup>⎞</sup> ⎠ 1/ <sup>2</sup> *A*(*D*110) 2 *<sup>B</sup>*<sup>2</sup> exp <sup>−</sup> *<sup>D</sup>*<sup>110</sup> 2*B* 19 12 ⎛ ⎝ <sup>⎜</sup> <sup>⎞</sup> ⎠ 1/ <sup>2</sup> ⎛ ⎝ ⎜ ⎜ ⎞ ⎠ ⎟ ⎟ ↑ *Vch* (*r*) = *kr*<sup>2</sup> ". <sup>104</sup> Eq. (2.102) equation should read *<sup>T</sup>* <sup>d</sup>*<sup>v</sup>* <sup>d</sup>*<sup>T</sup>* <sup>=</sup> ...... 105 first line below Fig.2.17 change "into Eq. (2.82)" to "into Eq. (2.102)". <sup>σ</sup><sup>γ</sup> " after second equality. 109 Eq. at bottom limits of integration should be: " *E* ∨ " for lower limit and " *E* ˆ " for upper limit. 110 Eq. (2.122) first and third terms in square brackets should be "2*E<sup>2</sup> d*". " to "ions/cm<sup>2</sup> -s". displacements n/cm<sup>2</sup> . <sup>ε</sup>" should be " <sup>ε</sup>*<sup>T</sup>* ". s".

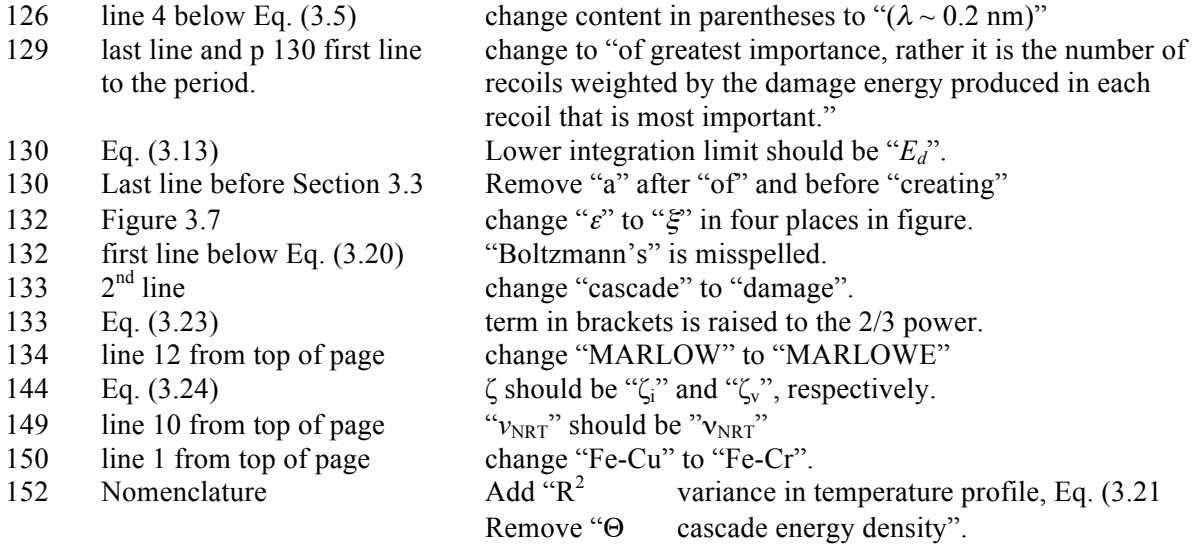

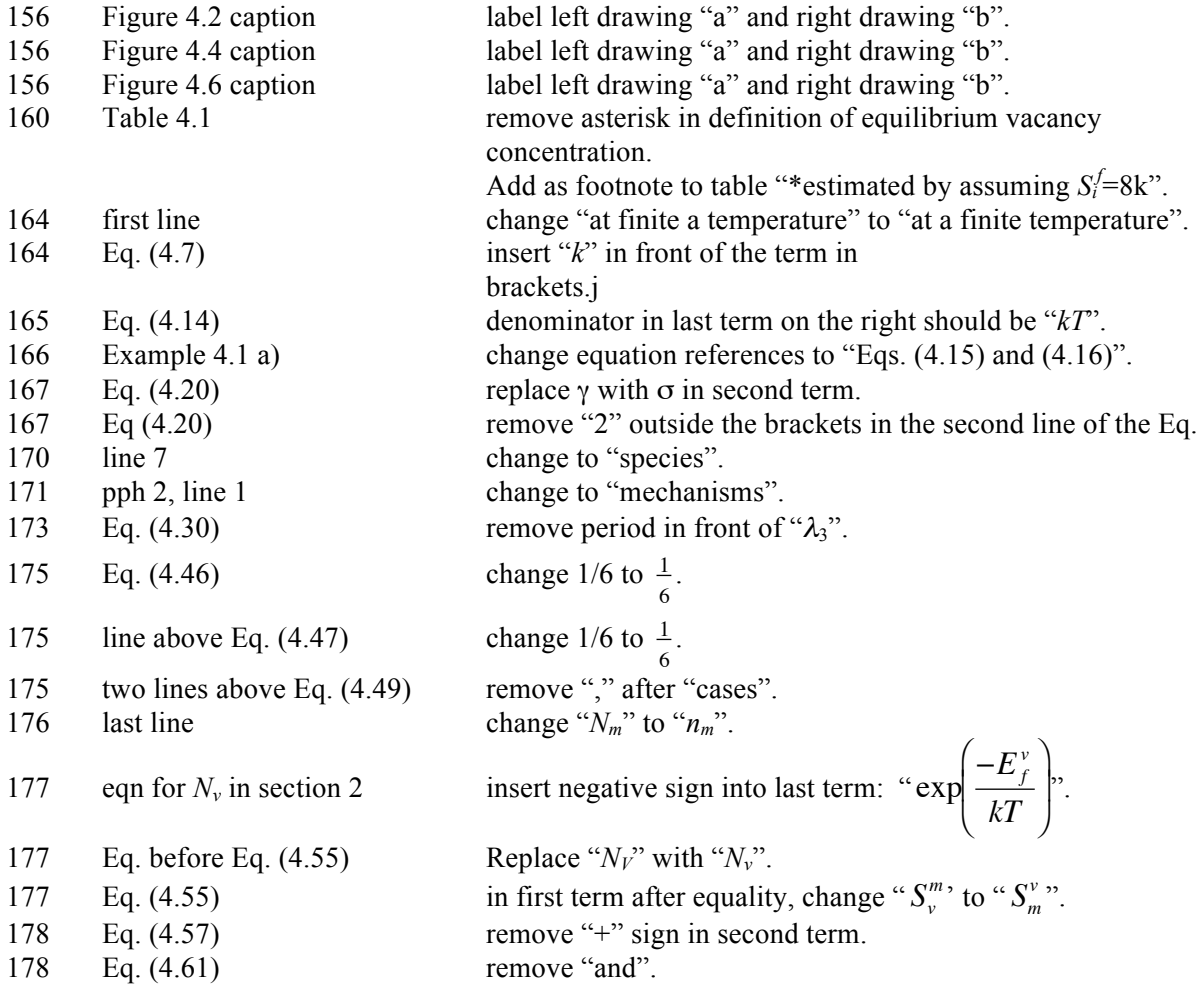

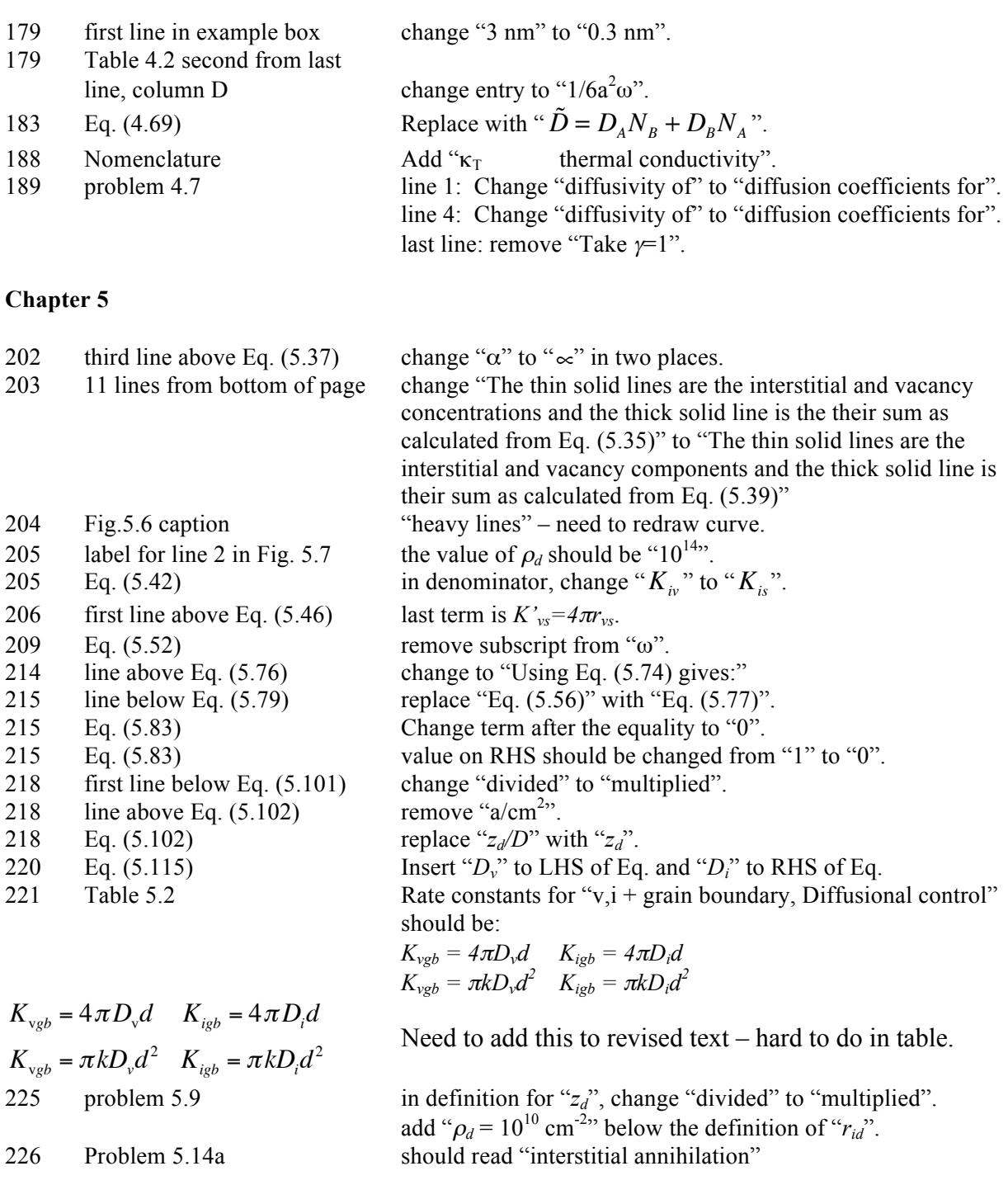

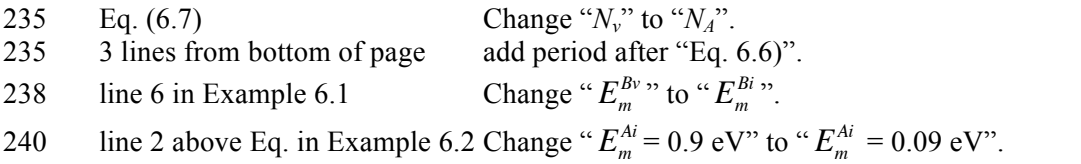

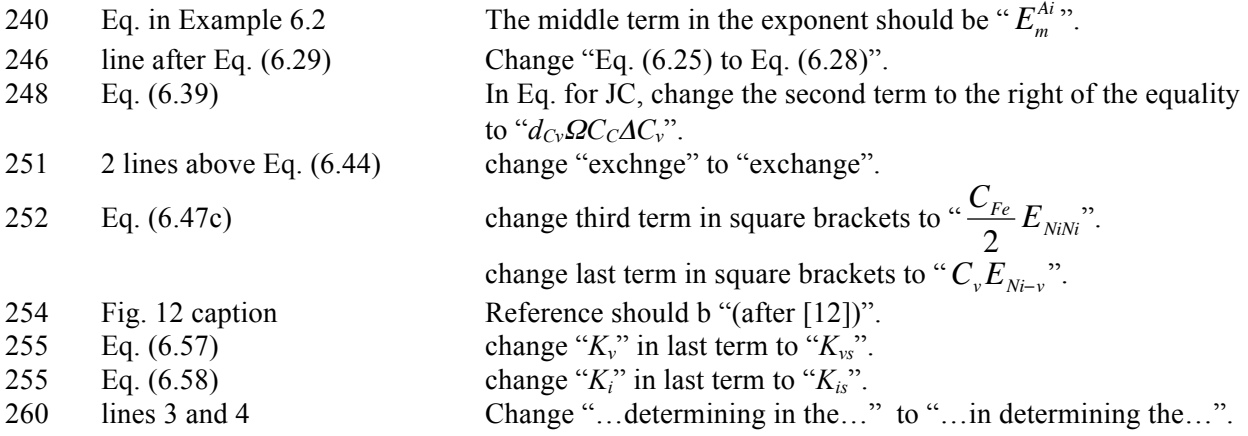

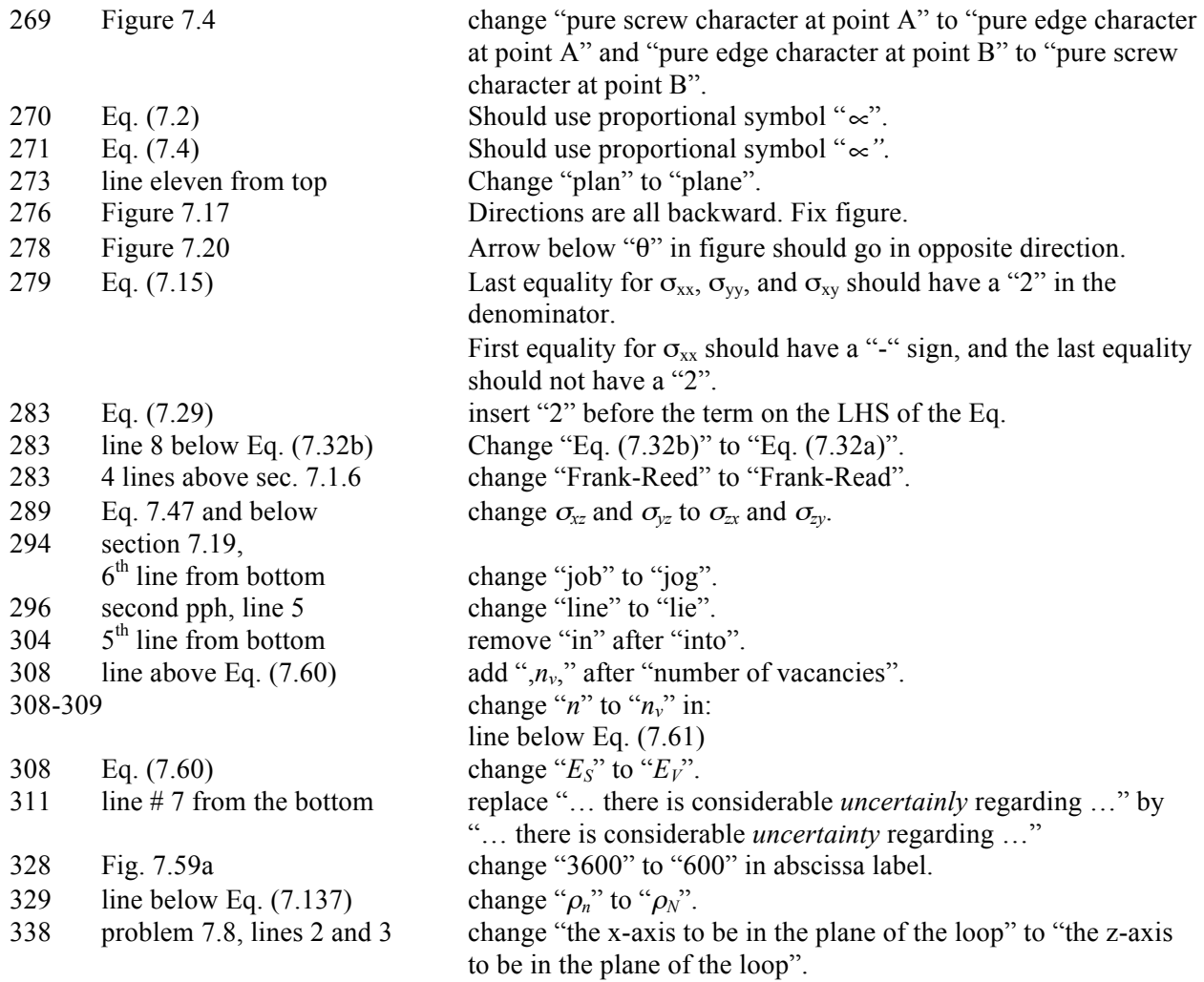

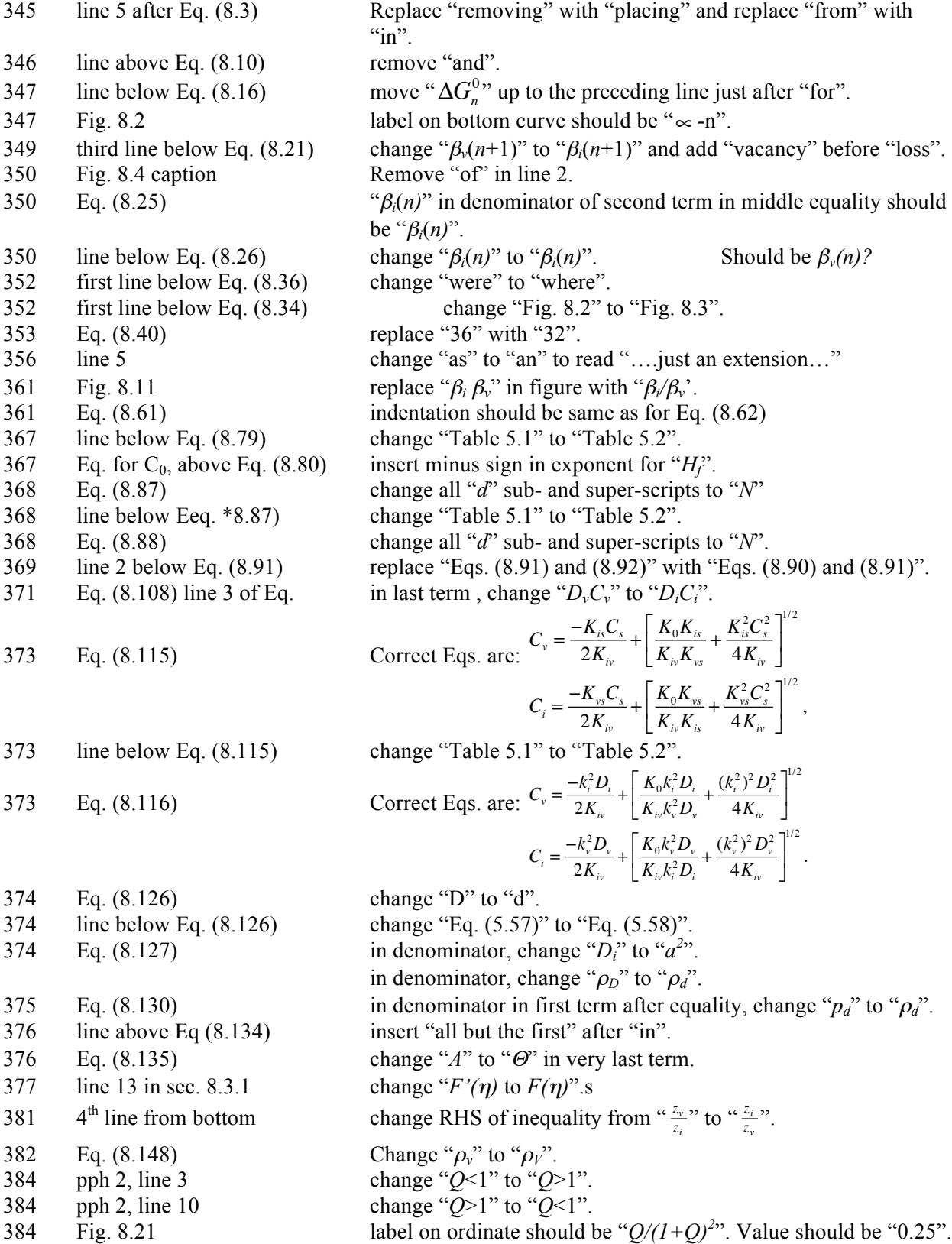

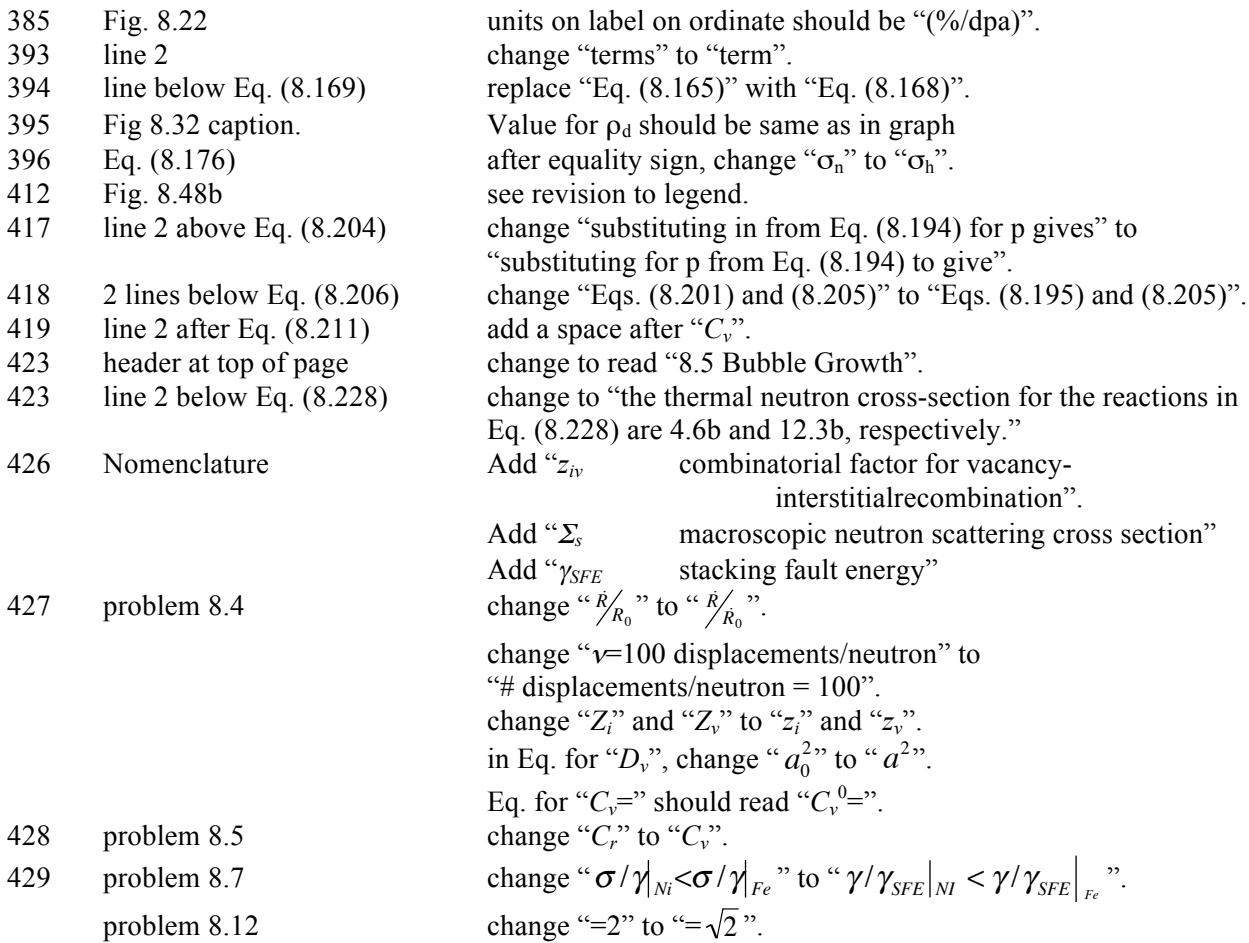

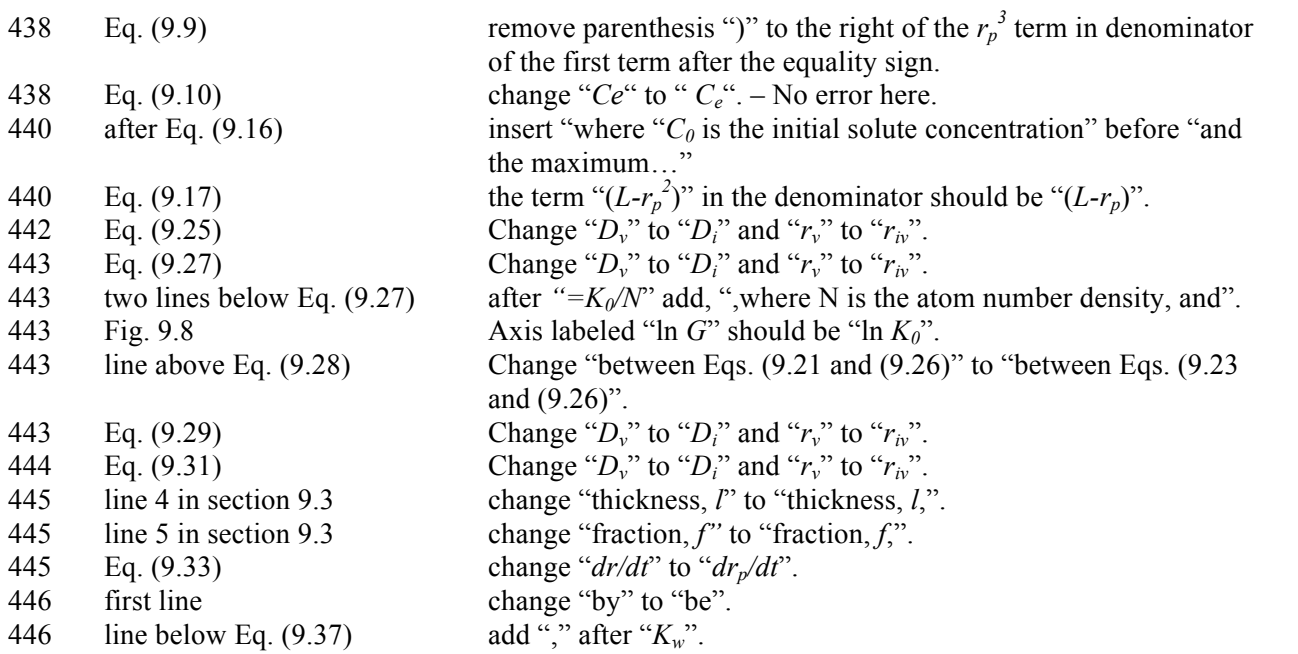

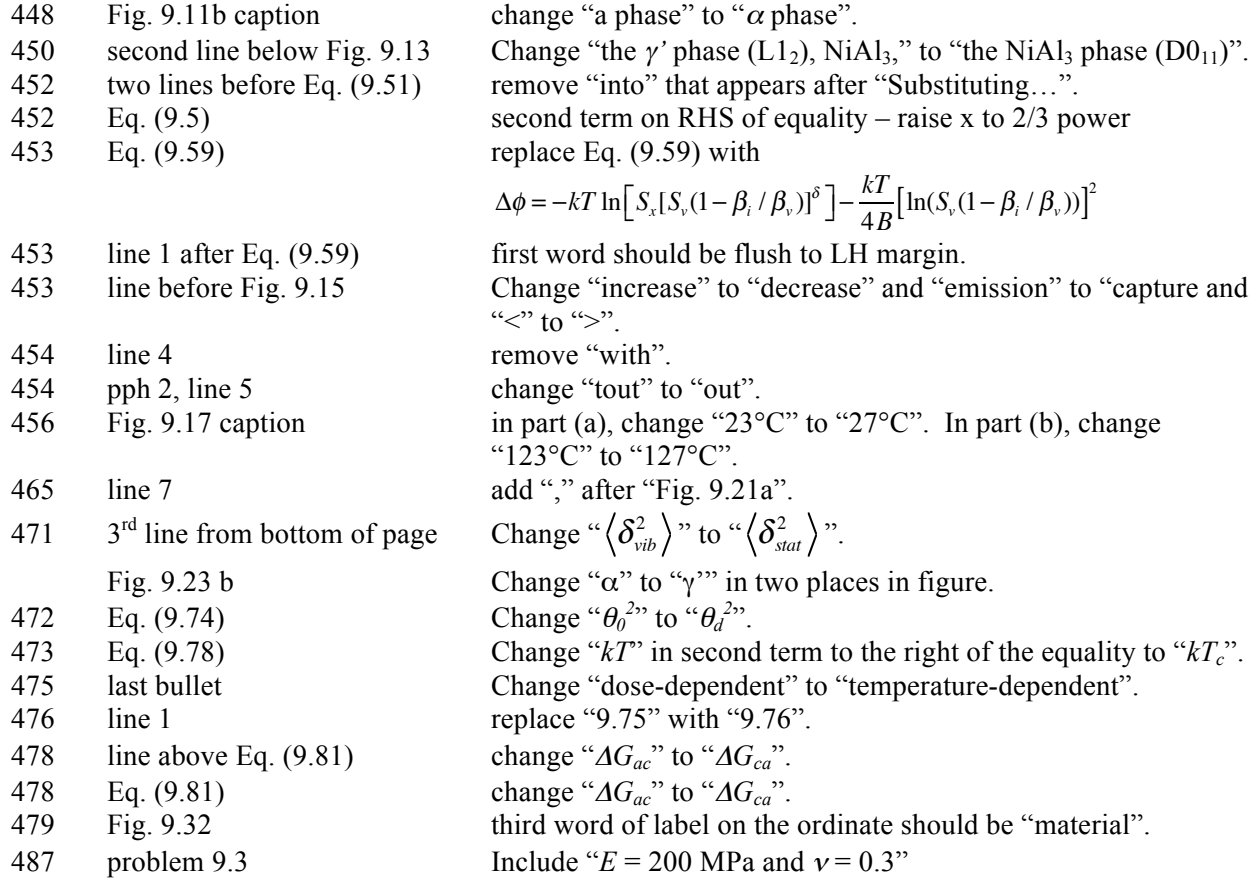

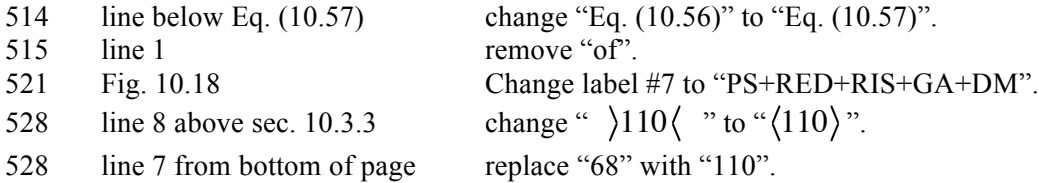

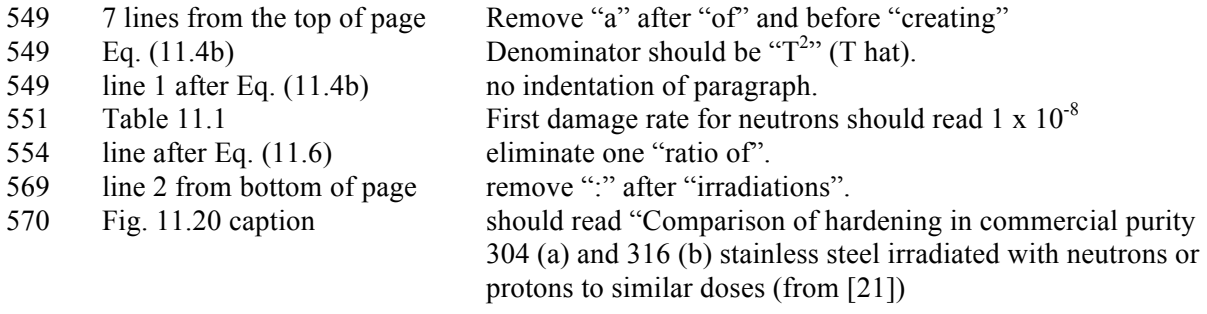

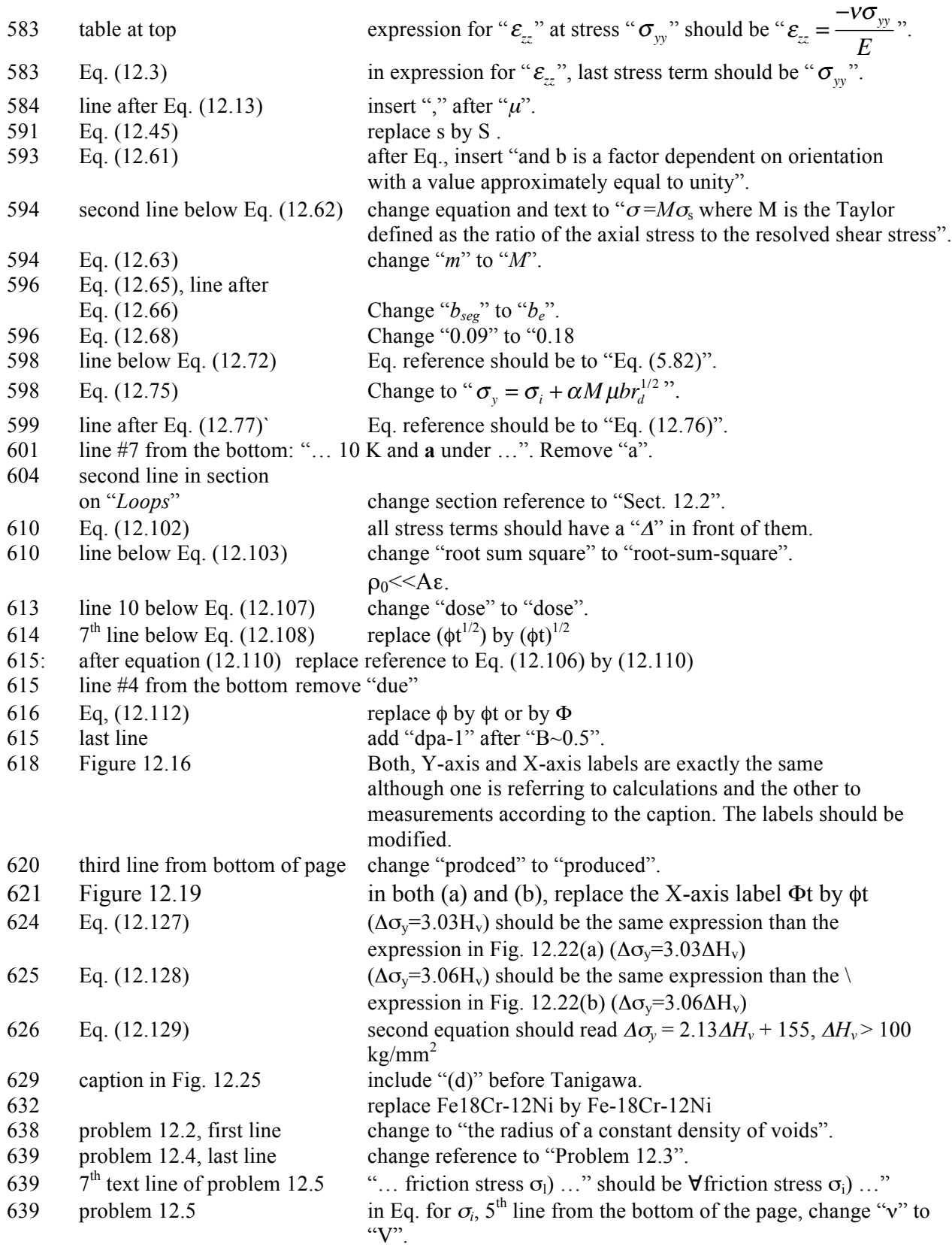

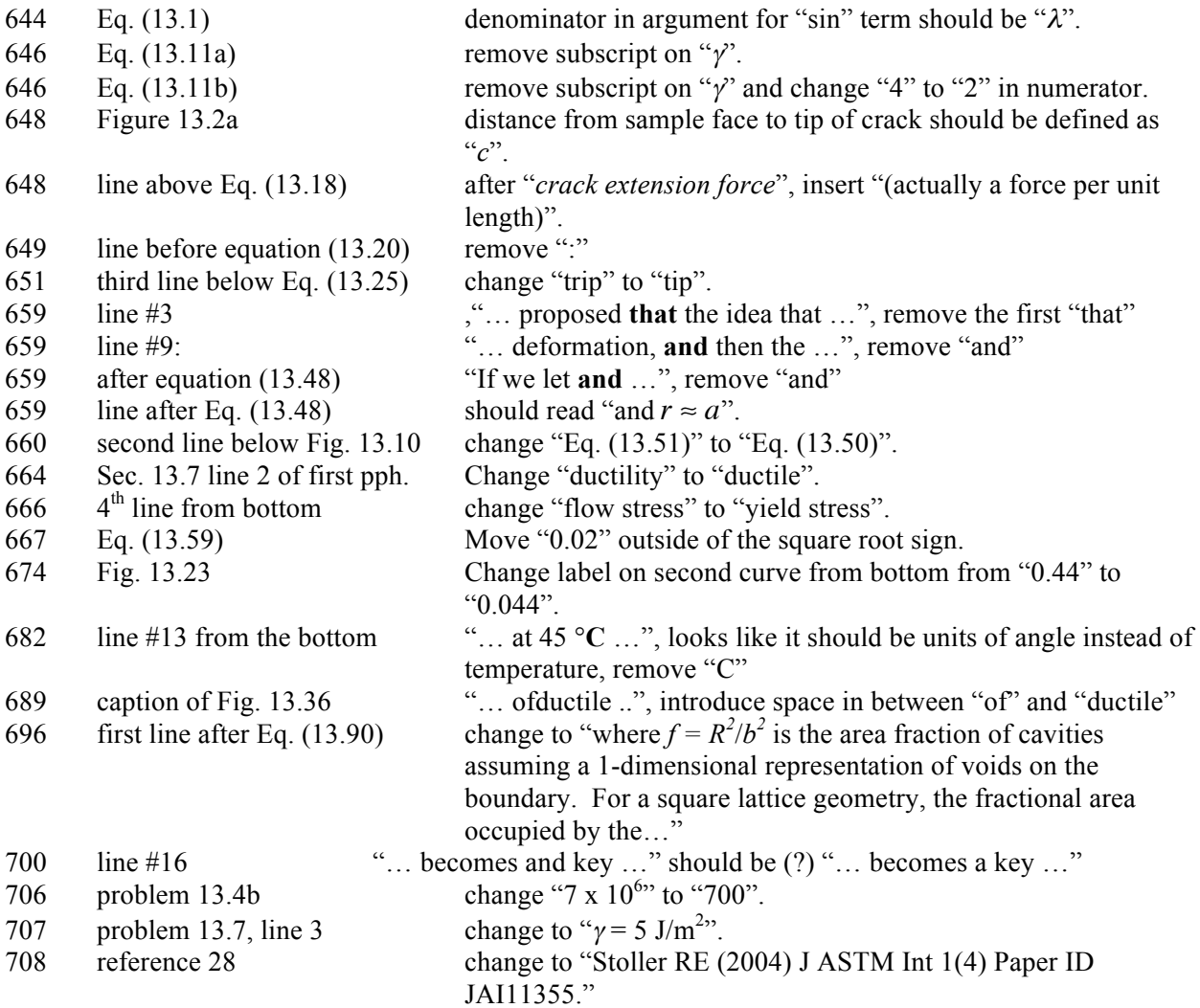

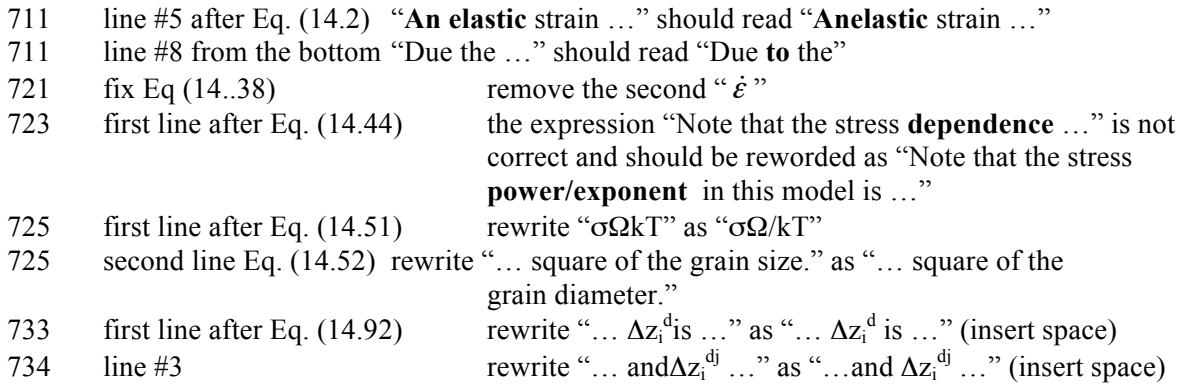

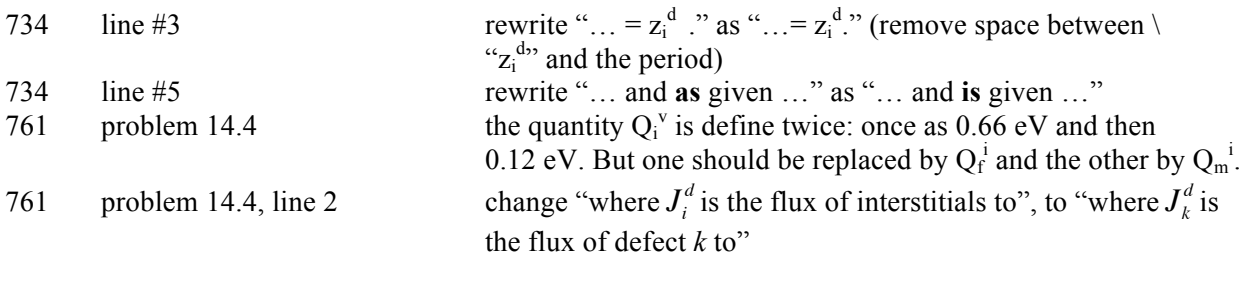

### **Index**

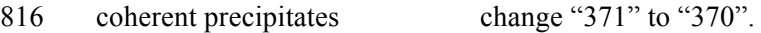